#### Die Gruppe der affinen Abbildungen A

Die Gruppe der affinen Abbildungen in der Ebene entsteht durch Wahl einer beliebigen regulären Matrix  $A$  (det( $A$ )  $\neq$  0) und einer Translation  $a$ :

 $t' = At + a$ 

Diese Abbildung hat 6 Freiheitsgrade (4 für die allgemeine Matrix **A**, sowie zwei für den Translationsvektor **a**.

Die affine Abbildung beschreibt die allgemeine räumliche Bewegung einer planaren Bildvorlage mit anschließender Parallelprojektion in die Kameraebene, was nachfolgend gezeigt werden soll.

Bewegung einer beliebigen Kurve im Raum mit anschließender Parallelprojektion in die Kameraebene

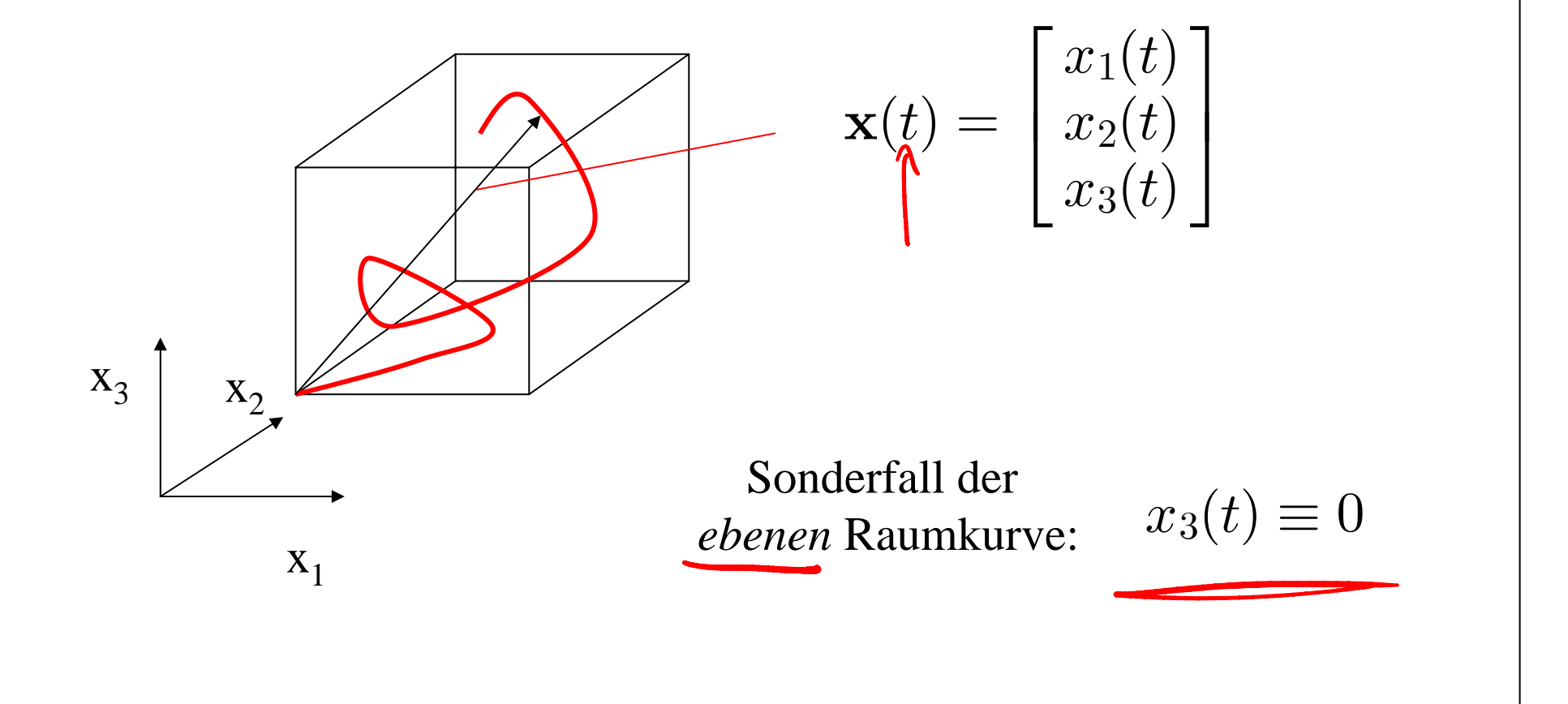

Die Bogenlänge berechnet sich zu:

$$
s = \int_{t_0}^t \|\dot{\mathbf{x}}(t)\| dt = \int_{t_0}^t \sqrt{\dot{x}_1^2(t) + \dot{x}_2^2(t) + \dot{x}_3^2(t)} dt
$$

mit:

$$
\dot{\mathbf{x}}(t) = \begin{bmatrix} \dot{x}_1(t) \\ \dot{x}_2(t) \\ \dot{x}_3(t) \end{bmatrix} = \begin{bmatrix} dx_1/dt \\ dx_2/dt \\ dx_3/dt \end{bmatrix}
$$
Tangentenvektor

# Euklidsche räumliche Bewegung (Rotation und Translation):

$$
\mathbf{x}'(t) = \mathbf{A} \mathbf{x}(t) + \mathbf{b}
$$

Mit der orthogonalen Drehmatrix:

$$
\mathbf{A} = \begin{bmatrix} A_{11} = c_2c_3 - c_1s_2s_3 & A_{12} = -c_2s_3 - c_1s_2c_3 & A_{13} = s_1s_2 \\ A_{21} = s_2c_3 + c_1c_2s_3 & A_{22} = -s_2s_3 + c_1c_2c_3 & A_{23} = -s_1c_2 \\ A_{31} = s_1s_3 & A_{32} = s_1c_3 & A_{33} = c_1 \end{bmatrix}
$$

wobei:

$$
c_1 = \cos \vartheta, \quad c_2 = \cos \psi, \quad c_3 = \cos \varphi \qquad \qquad \text{Und der} \qquad \qquad b = \begin{bmatrix} b_1 \\ b_2 \\ b_3 \end{bmatrix}
$$
  
s<sub>1</sub> = sin  $\vartheta$ ,  $s_2 = \sin \psi$ ,  $s_3 = \sin \varphi$ 

H. Burkhardt, Institut für Informatik, Universität Freiburg

 $\Gamma$   $h$ .  $\Box$ 

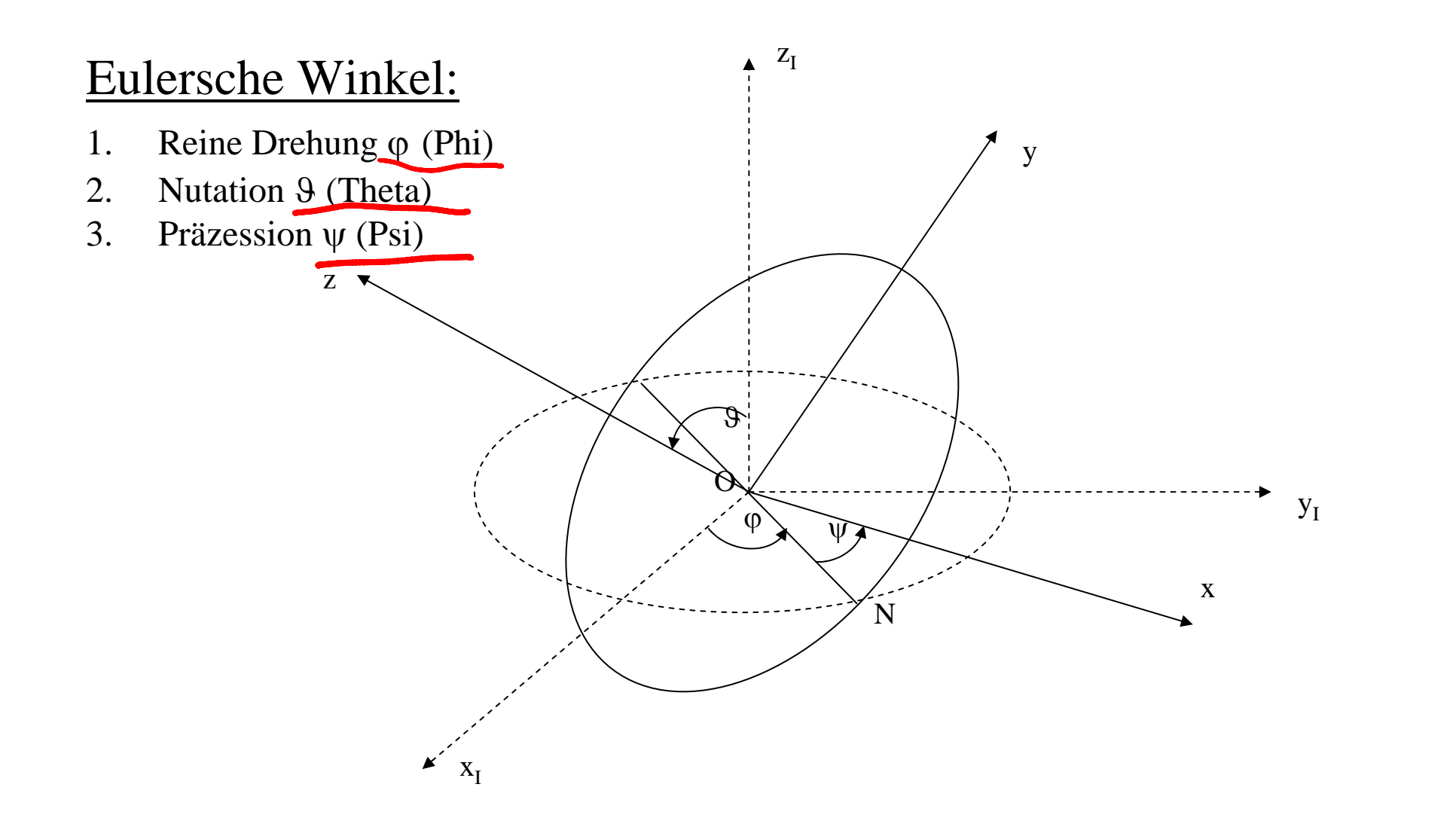

Der Übergang vom Inertialsystem auf das körperfeste System wird mit den drei folgenden Drehungen realisiert:

- 1. Drehung φ um die z<sub>I</sub> Achse: die x-Achse geht in die sogenannte Knotenlinie O-N über.
- 2. Drehung 9 um die Knotenlinie O-N: Die inertiale z<sub>I</sub> Achse geht in die körperfeste z-Achse über.
- 3. Drehung ψ um die z Achse: Man erhält das körperfeste (x,y,z)-Koordinatensystem.

#### Faktorisierung der Drehmatrix:

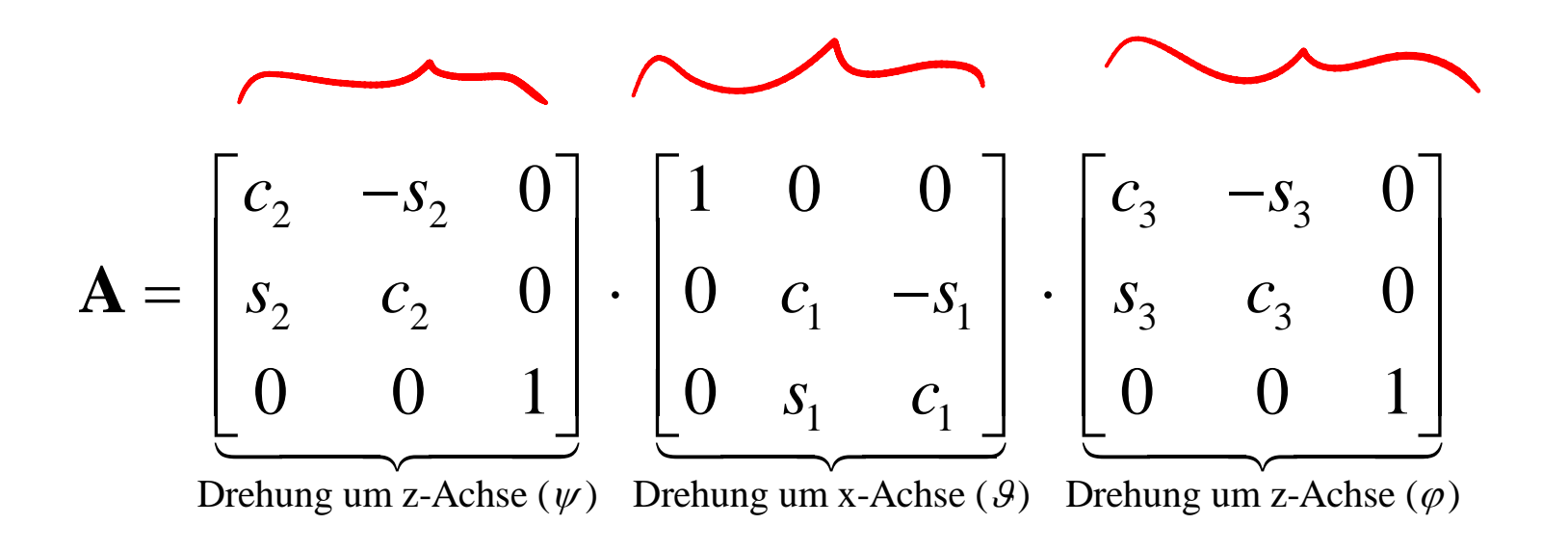

# Eigenschaften der Drehmatrix **A** :

- Die Zeilen- und Spaltenvektoren von **A** sind orthogonal und normiert und daraus folgt
- Eine Drehmatrix **A** ist orthogonal, d.h. es gilt:

 $A^{-1} = A^{T}$  und somit auch  $A^{T}A = AA^{T} = I$ 

- Weiterhin gilt: det(A)=1 (reine Drehung, ohne Spiegelung)
- Es gilt somit für die faktorisierte Drehmatrix:

$$
(\mathbf{ABC})^{-1} = (\mathbf{ABC})^T = \mathbf{C}^T \mathbf{B}^T \mathbf{A}^T
$$

### Und somit:

$$
\mathbf{A}^{-1} = \mathbf{A}^{T} = \begin{bmatrix} c_3 & s_3 & 0 \\ -s_3 & c_3 & 0 \\ 0 & 0 & 1 \end{bmatrix} \cdot \begin{bmatrix} 1 & 0 & 0 \\ 0 & c_1 & s_1 \\ 0 & -s_1 & c_1 \end{bmatrix} \cdot \begin{bmatrix} c_2 & s_2 & 0 \\ -s_2 & c_2 & 0 \\ 0 & 0 & 1 \end{bmatrix}
$$

#### Zurückdrehen durch Umkehrung der Reihenfolge!

### Kompaktere Schreibweise:

$$
\mathbf{A} = \begin{bmatrix} \mathbf{R}_2 \\ \mathbf{0} \\ \mathbf{0} \\ \mathbf{0} \end{bmatrix} \cdot \begin{bmatrix} 1 & 0 & 0 \\ 0 & & \\ 0 & & \\ 0 & & \mathbf{R}_1 \end{bmatrix} \cdot \begin{bmatrix} \mathbf{R}_3 & 0 \\ 0 & 0 \\ 0 & 0 & 1 \end{bmatrix}
$$

und:  $\mathbf{R}^{-1} = \mathbf{R}^T$ *i i* $\mathbf{R}^{-1}_{\cdot} = \mathbf{R}$ 

H. Burkhardt, Institut für Informatik, Universität Freiburg ME-I, Kap. 2b | 9

#### Nun: orthogonale Projektion der räumlichen Kurve **<sup>x</sup>**(t) in die ( **e** <sub>1</sub>,**e**<sub>2</sub>)-Ebene mit dem Projektionsoperator **P**12:

$$
\mathbf{x}_{12} = \begin{bmatrix} x_1(t) \\ x_2(t) \\ 0 \end{bmatrix} = \mathbf{P}_{12}\mathbf{x} \quad \text{mit:} \quad \mathbf{P}_{12} = \begin{bmatrix} 1 & 0 & 0 \\ 0 & 1 & 0 \\ 0 & 0 & 0 \end{bmatrix}
$$

Der Projektionsoperator P<sub>12</sub> ist idempotent, d.h. es gilt:  $\mathbf{P}_{12}^2 = \mathbf{P}_{12}$ 

#### Somit ergibt aus der allgemeinen Bewegung im Raum mit anschliessender Projektion:

$$
\mathbf{x}'' = \mathbf{P}_{12}\mathbf{x}' = \mathbf{P}_{12}(\mathbf{A}\mathbf{x} + \mathbf{b})
$$

Betrachtet man die Wirkung der Projektion auf **A**:

$$
\mathbf{P}_{12}\mathbf{A} = \begin{bmatrix} A_{11} & A_{12} & A_{13} \\ A_{21} & A_{22} & A_{23} \\ 0 & 0 & 0 \end{bmatrix}
$$

Da es sich um eine ebene Kurve handelt (x<sub>3</sub>≡0) kann 3. Spalte entfallen:

$$
\begin{bmatrix} A_{11} & A_{12} & 0 \\ A_{21} & A_{22} & 0 \\ 0 & 0 & 0 \end{bmatrix}
$$

Und somit ergibt sich eine Reduktion der Beschreibung auf die Dimension 2:

$$
\mathbf{x}' = \mathbf{A}' \mathbf{x}'^0 = \begin{bmatrix} A_{11} & A_{12} \\ A_{21} & A_{22} \end{bmatrix} \begin{bmatrix} x_1^0 \\ x_2^0 \end{bmatrix}
$$

mit:

$$
\mathbf{A}' = \begin{bmatrix} A_{11} & A_{12} \\ A_{21} & A_{22} \end{bmatrix} = \begin{bmatrix} c_2 & -s_2 \\ s_2 & c_2 \end{bmatrix} \begin{bmatrix} 1 & 0 \\ 0 & c_1 \end{bmatrix} \begin{bmatrix} c_3 & -s_3 \\ s_3 & c_3 \end{bmatrix} = \mathbf{R}_2 \begin{bmatrix} 1 & 0 \\ 0 & c_1 \end{bmatrix} \mathbf{R}_3
$$
  
3 Freiheitsgrade:  $c_1, c_2, c_3$  bzw.  $\underbrace{\mathbf{W}, c_1, \varphi}_{\text{stauben entlang y}}$   
oder ausmultiplicative:  

$$
\mathbf{A}' = \begin{bmatrix} c_2c_3 - c_1s_2s_3 & -c_2s_3 - c_1s_2c_3 \\ s_2c_3 + c_1c_2s_3 & -s_2s_3 + c_1c_2c_3 \end{bmatrix}
$$

Es ist somit gleichwertig eine ebene Kurve  $(x_3=0)$  im dreidimensionalen Raum zu drehen und dann in die ( **e** 1, **e** 2)-Ebene zu projezieren oder aber mit einer entsprechenden zweidimensionalen affinen Abbildung zu beschreiben!

### Diskussion der Freiheitsgrade:

- Wir sehen jedoch nur drei Freiheitsgrade  $\psi$ , $c_p$ , $\phi$ . Die allgemeine affine Abbildung hat hingegen 4!
- Bei der hier beschrieben Vorgehensweise werden die Objekte nur gestaucht und nicht vergrößert. Nimmt man nun eine allgemeine Streckung (vergrößern/verkleinern) als Vorfaktor k hinzu, kommt man wieder auf 4 Freiheitsgrade!

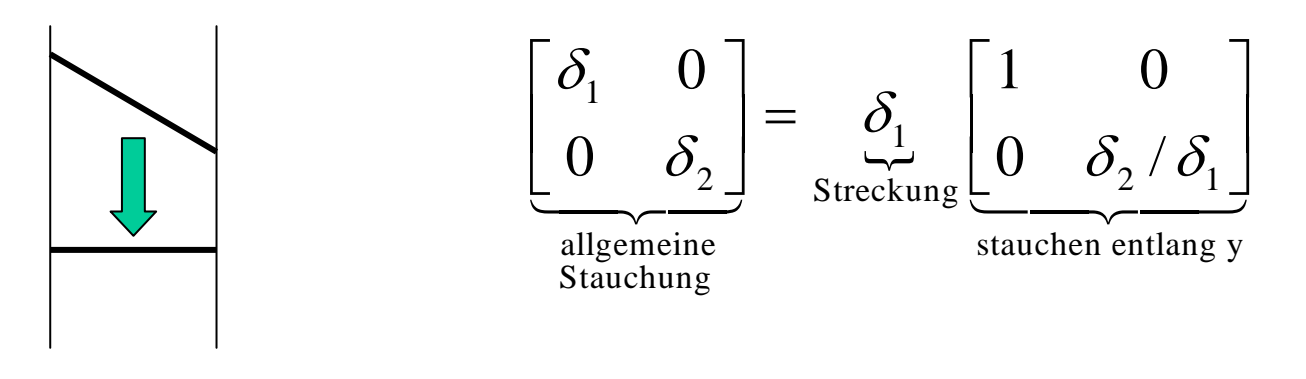

# Invarianten geometrischer Abbildungen:

Kongruente Abbildungen ( $AA<sup>T</sup>=I$ ) sind *längentreu*:

$$
\|x'\|^2 = == = =\|x\|^2
$$

gilt nur für:  $A^*A = I \Rightarrow A^{-1} = A^*$  (orthogonale Drehmatrix)

### Die Gruppe der Ähnlichkeiten garantiert winkeltreue (konforme) Abbildungen:

$$
\cos \varphi = \frac{\langle x', y' \rangle}{\|x'\| \|y'\|} = \frac{\langle Ax, Ay \rangle}{\langle Ax, Ax \rangle^{1/2} \langle Ay, Ay \rangle^{1/2}}
$$

mit:  $\mathbf{A}^* \mathbf{A} = \mu \mathbf{I}$  folgt:

$$
\cos \varphi = \frac{\langle x, A^* A y \rangle}{\langle x, A^* A x \rangle^{1/2} \langle y, A^* A y \rangle^{1/2}} = \frac{\mu \langle x, y \rangle}{\mu^{1/2} \langle x, y \rangle^{1/2} \langle y, y \rangle^{1/2}} = \frac{\langle x, y \rangle}{\|x\| \|y\|}
$$

### Die Gruppe der affinen Abbildungen erhalten *Parallelitäten*:

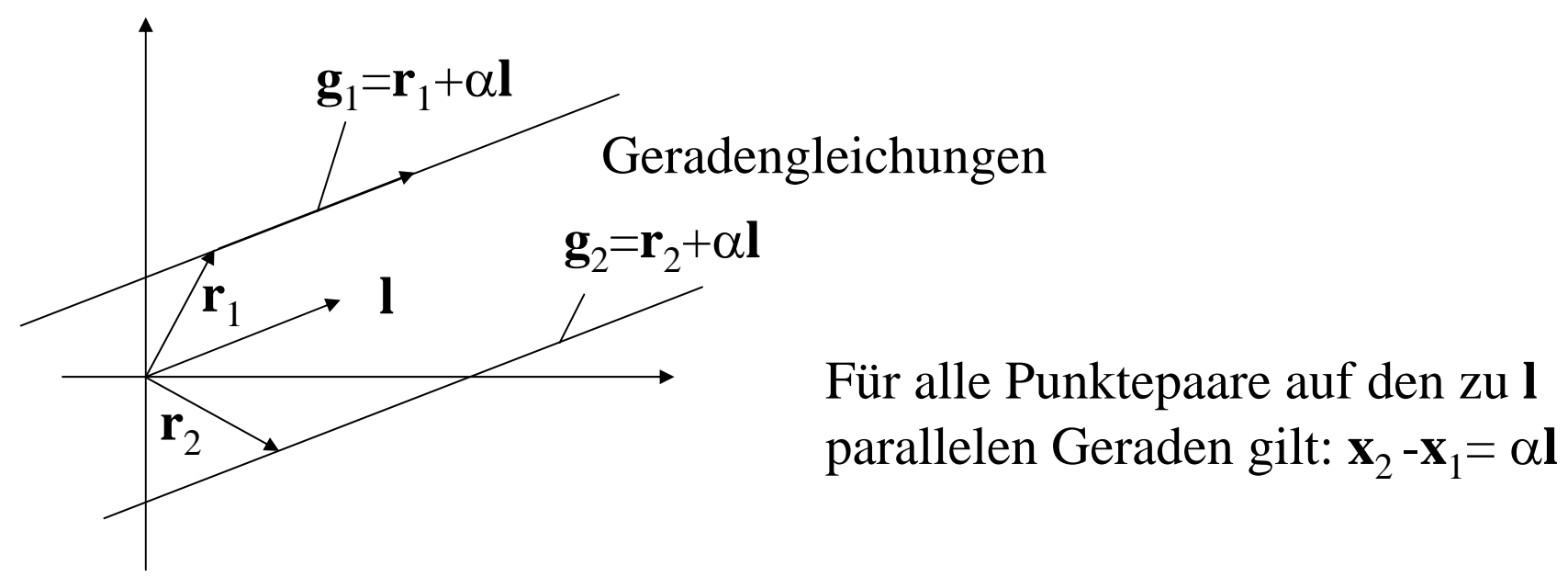

affin transformiert bedeutet das: **x**´=**Ax**+**t** und somit:

$$
\mathbf{x}_2' - \mathbf{x}_1' = \mathbf{A}\mathbf{x}_2 + \mathbf{t} - \mathbf{A}\mathbf{x}_1 - \mathbf{t} = \mathbf{A}(\mathbf{x}_2 - \mathbf{x}_1) = \alpha \mathbf{A}\mathbf{l} = \alpha \mathbf{l}'
$$

dies sind wiederum Punkte auf parallelen Geraden mit der Steigung **l** ´

# Interpolation

Bei der Rotation und bei der Translation um Bruchteile des Abtastintervalls ist eine Interpolation der Grauwerte von Bildern erforderlich (nichtgitterkonforme Abbildungen). Dies lässt sich am einfachsten durch a) die Nächste-Nachbar-Regel realisieren:

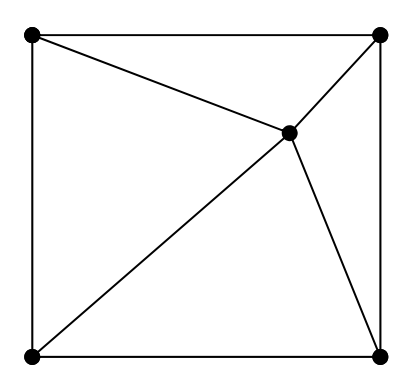

## Oder besser mit der bilinearen Interpolation:

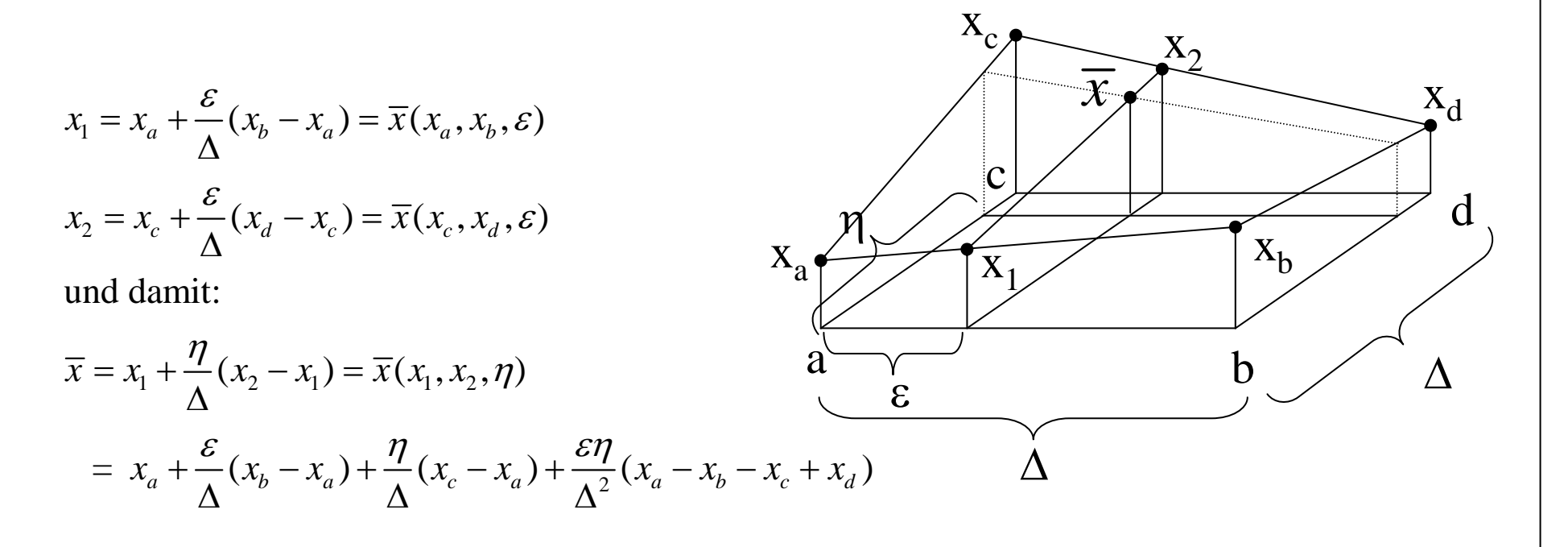

Man erhält das gleiche Ergebnis, wenn man x<sub>b</sub> gegen x<sub>c</sub> sowie ε gegen η vertauscht, d.h. man könnte auch zuerst bzgl.  $(x_a, x_c, \eta)$  und  $(x_b, x_d, \eta)$ interpolieren und dann linear über das Ergebnis davon.

H. Burkhardt, Institut für Informatik, Universität Freiburg 19 ME-I, Kap. 2b | 19